# **Введение в сжатие видео**

#### **Дмитрий Ватолин**

*Московский Государственный Университет CS MSU Graphics&Media Lab*

**Version 2.4**

#### Пути повышения степени сжатия

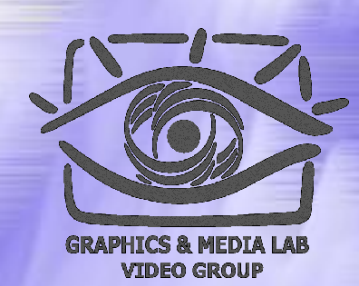

- **Изменение алгоритма сжатия I-кадров** (DCT >> Wavelet)
- **Изменение алгоритма сжатия без потерь** (Huffman >> Arithmetic)
- **Постфильтрация получающихся кадров** (Deblocking, deringing и т.п.)
- **Интра-фильтрация изображения** (Loopfiltering)
- **Улучшение качества более значимых объектов** (face detection)

## Пути повышения степени сжатия (2)

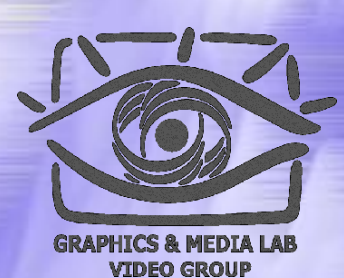

- **Применение обработки коэффициентов** (фильтрация DCT коэффициентов)
- **Предварительная обработка фильма**  (префильтрация, подавление шумов, дрожания, артефактов черезстрочной развертки)
- **Улучшение алгоритмов масштабирования видео** (билинейный >> бикубический)
- **Применение контекстного моделирования**  (CABAC)
- **Применение оценочного сжатия**

### Пути повышения степени сжатия (3)

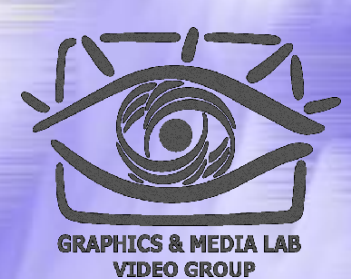

**Изменение алгоритмов компенсации движения**

- Учет реальной степени сжатия получаемых блоков
- Изменение формы разбиения блоков
- Минимальный размер 4х4
- ¼-пиксельная точность сдвига блока
- Несколько базовых изображений (больше 2)

#### Артефакты фильмов

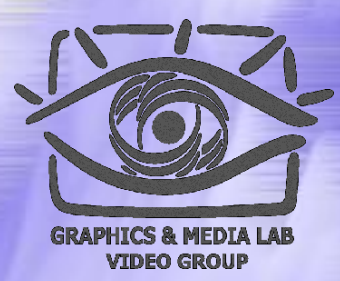

Шум камеры (характерен для цифровых и веб-камер) – увеличивает размер

- Мусор, царапины, дрожжание кадра (для материала, перегоняемого с пленки) – увеличивает размер
- Блочность (для DVD, USB-1.0 веб-камер) увеличивает размер, неприятна для глаз

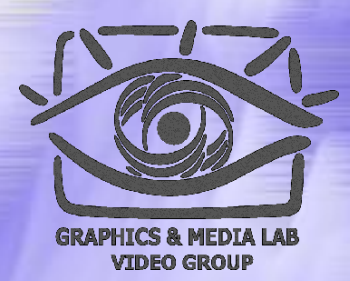

#### Префильтрация

Позволяет значительно поднять качество за счет подавления шумов

- Позволяет подавить шумы во временной и пространственной области
- Делает изображение более удобным для дальнейшей обработки

## Схема работы цепочки фильтров

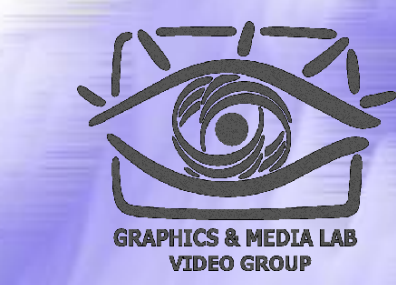

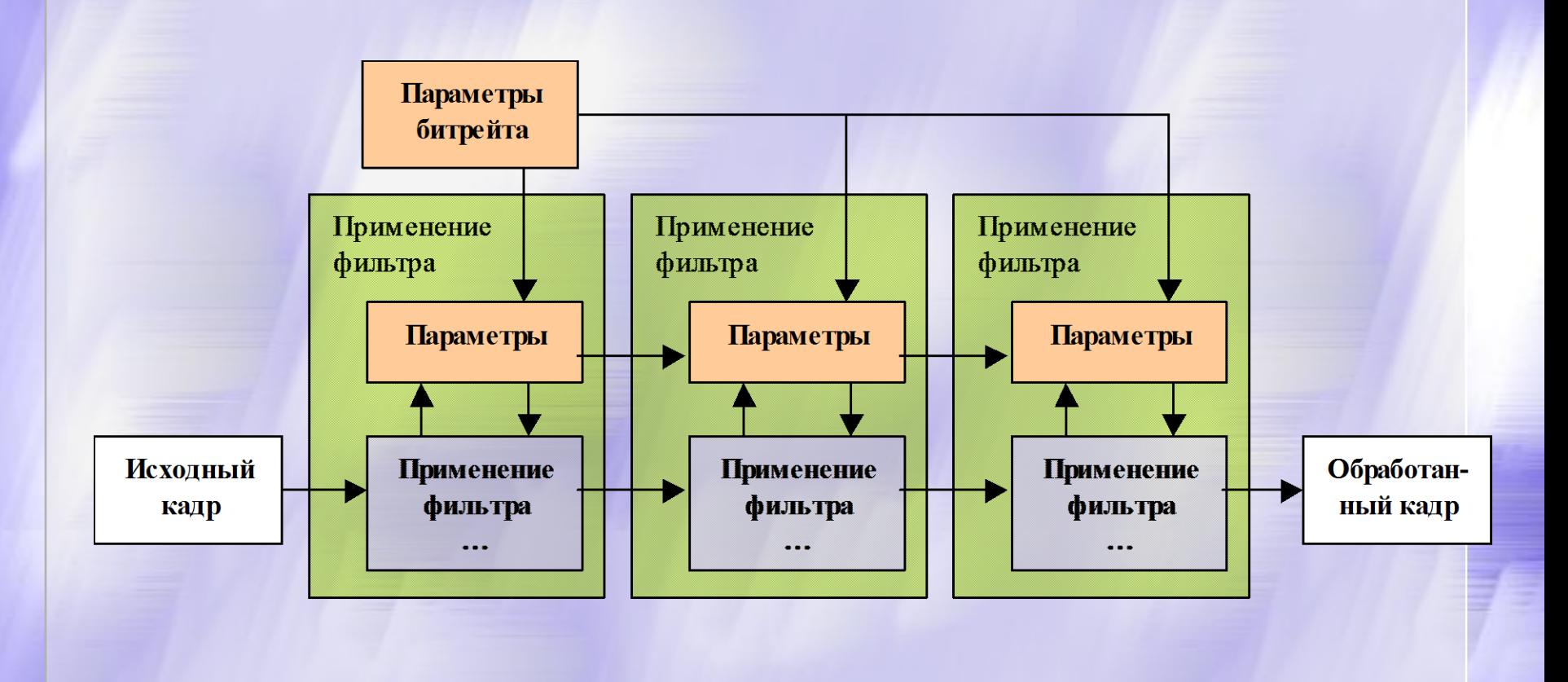

#### Префильтрация - было

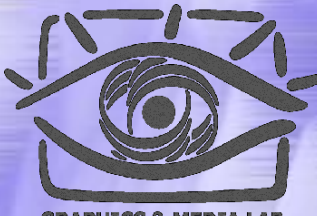

**GRAPHICS & MEDIA VIDEO GROUP** 

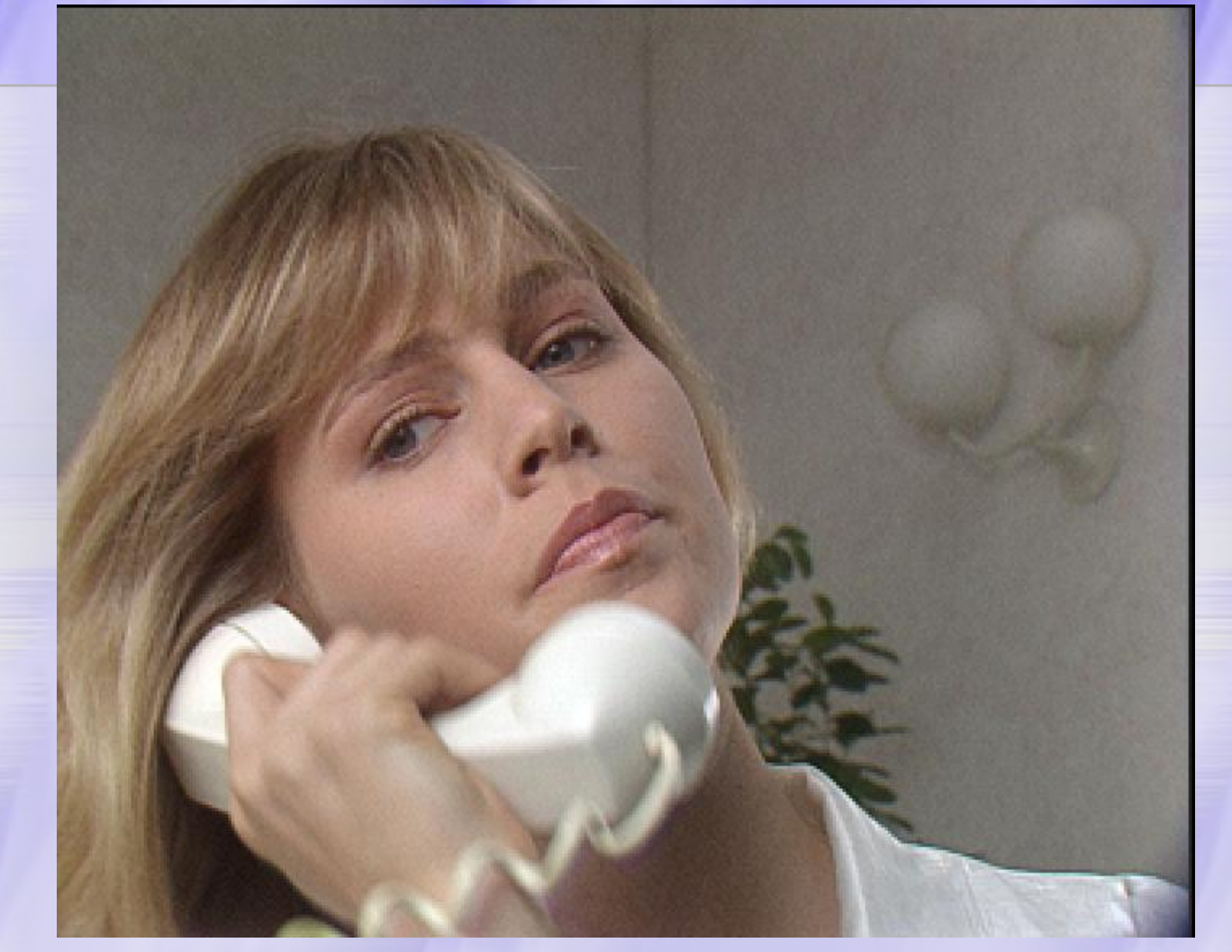

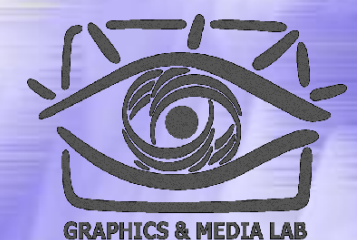

**VIDEO GROUP** 

#### Префильтрация - стало

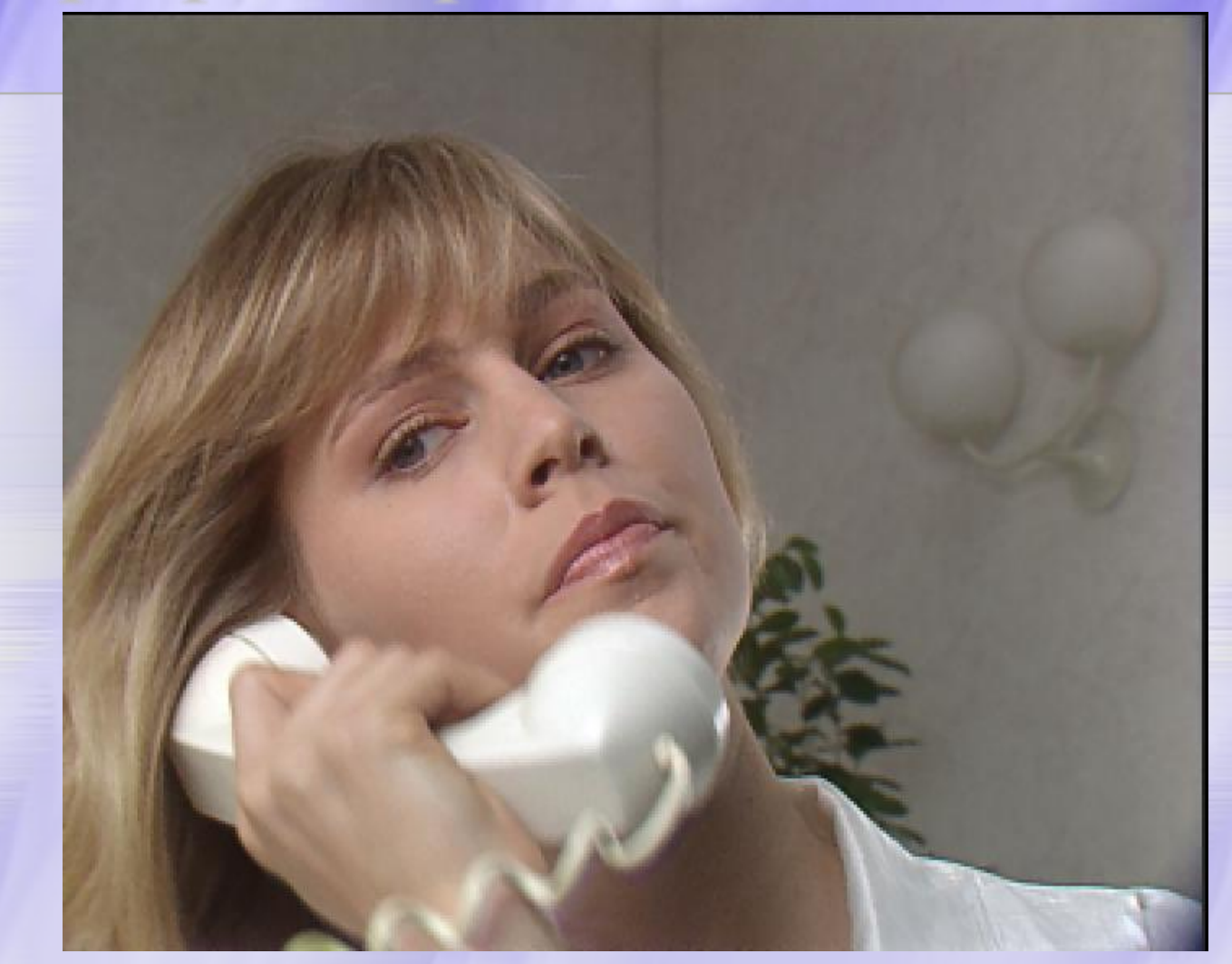

#### Префильтрация: межкадровая разница

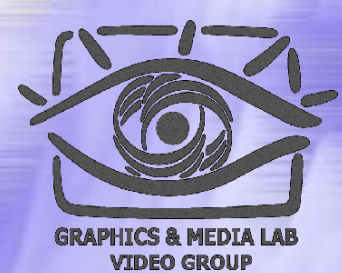

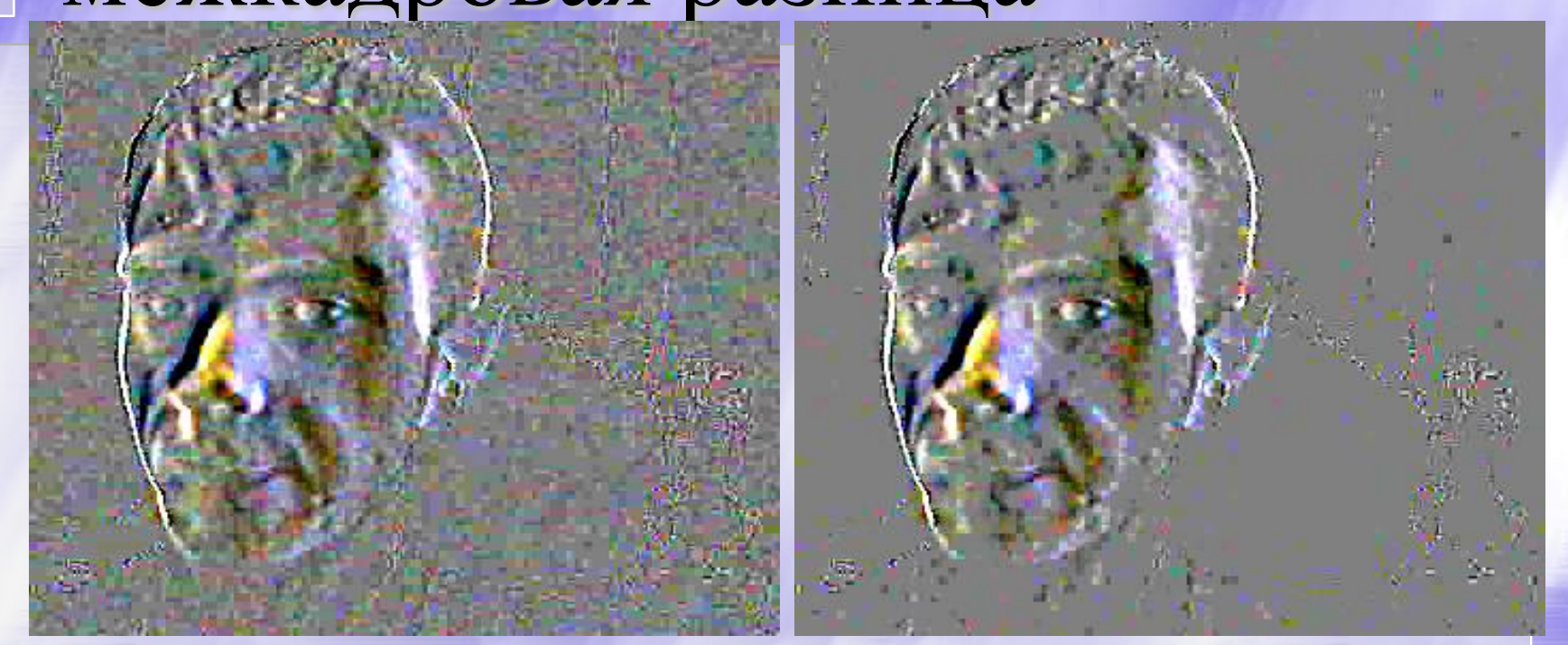

Уменьшение шума в простой межкадровой разнице (без компенсации движения).

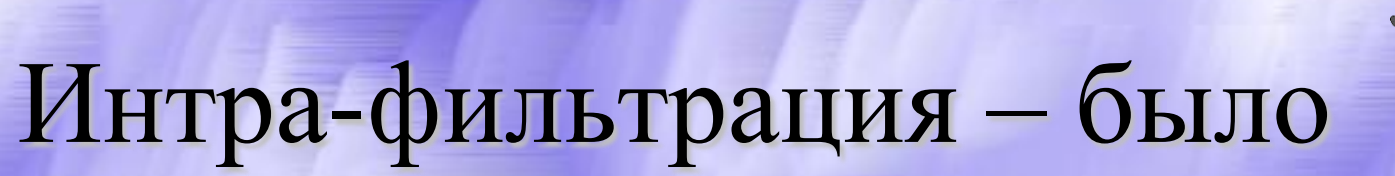

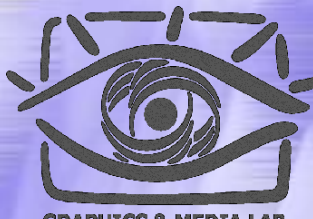

**GRAPHICS & MEDIA VIDEO GROUP** 

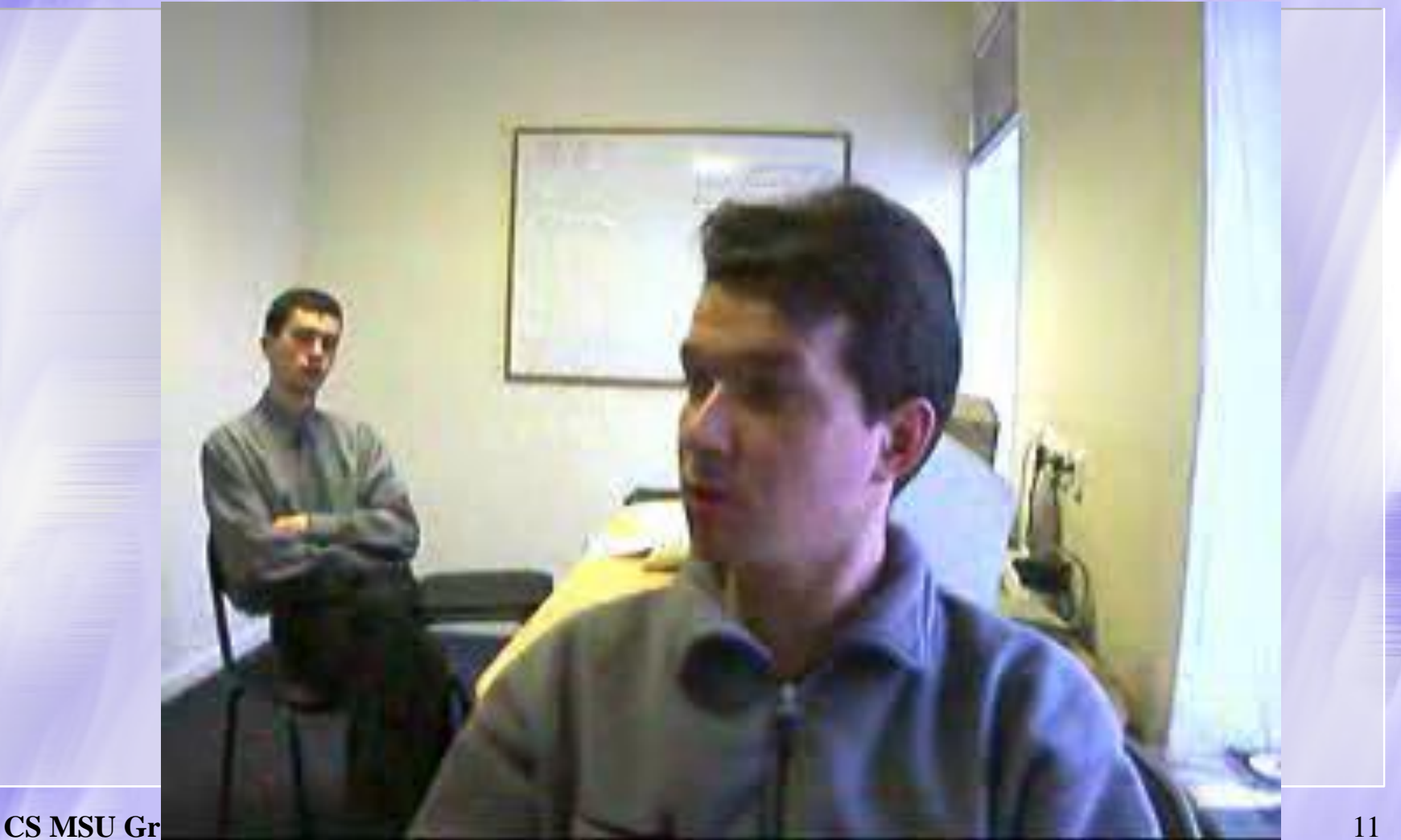

#### Интра-фильтрация – стало

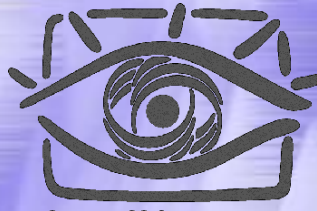

**GRAPHICS & MEDIA VIDEO GROUP** 

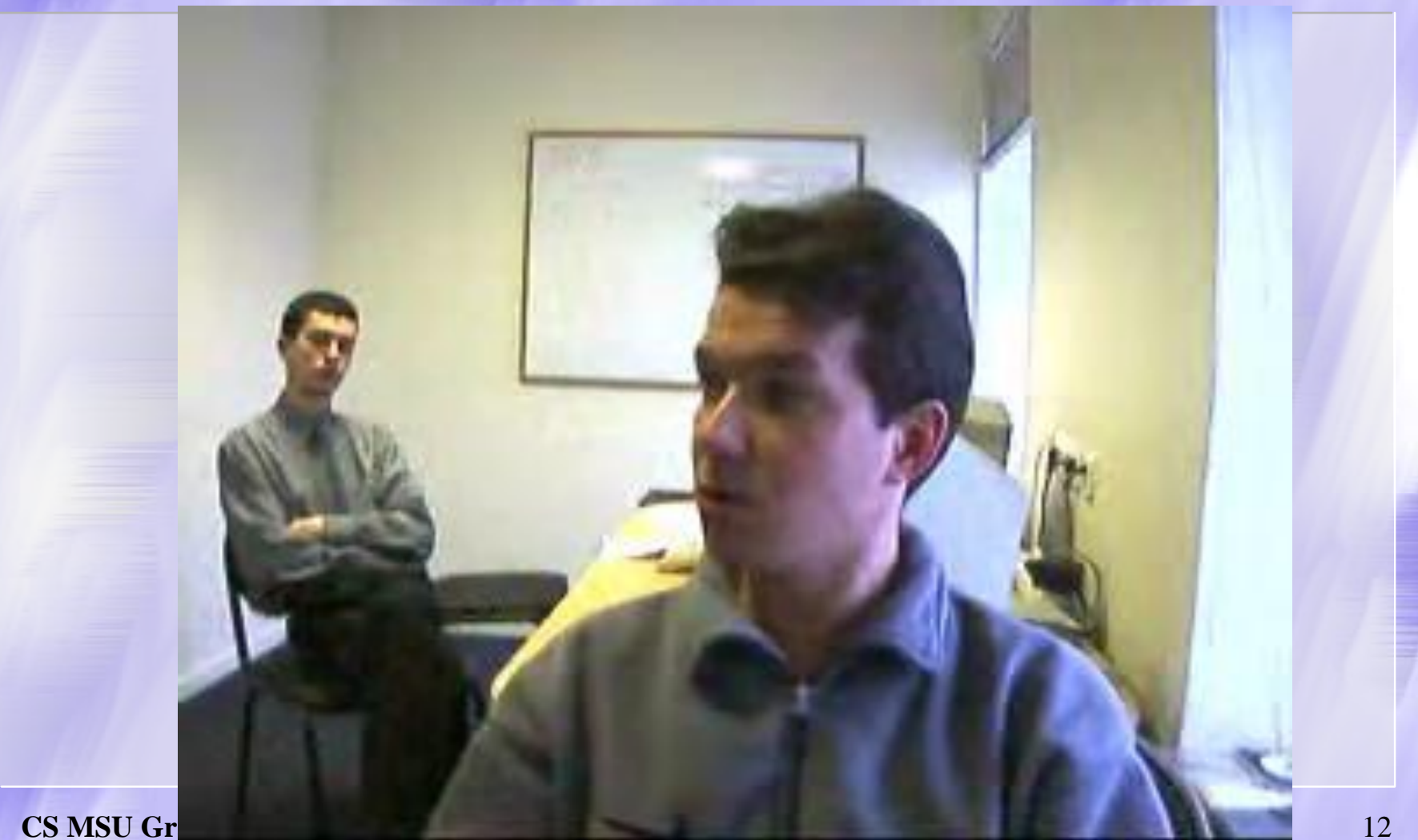

#### Постфильтрация деблокинг

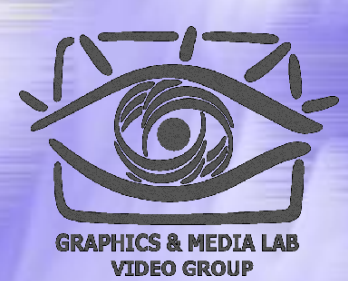

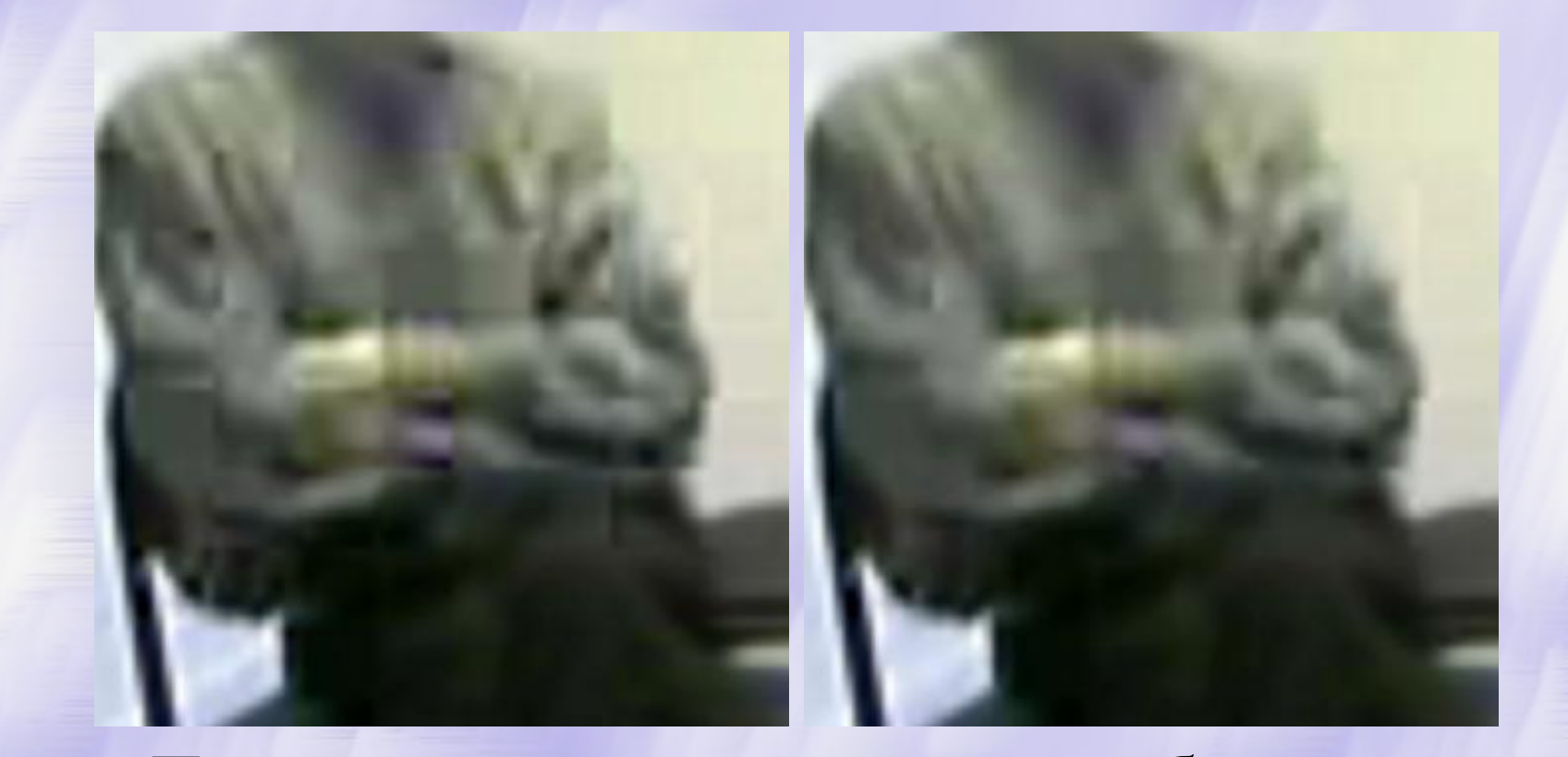

#### Пример визуального уменьшения блочности.

#### Постфильтрация дерингинг

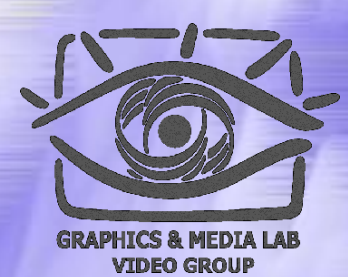

#### Пример визуального уменьшения рингинга.

#### Постфильтрация перемешивание

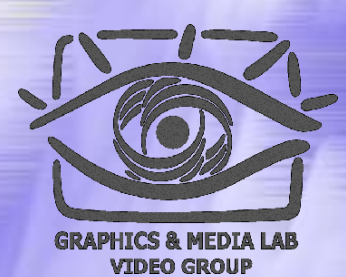

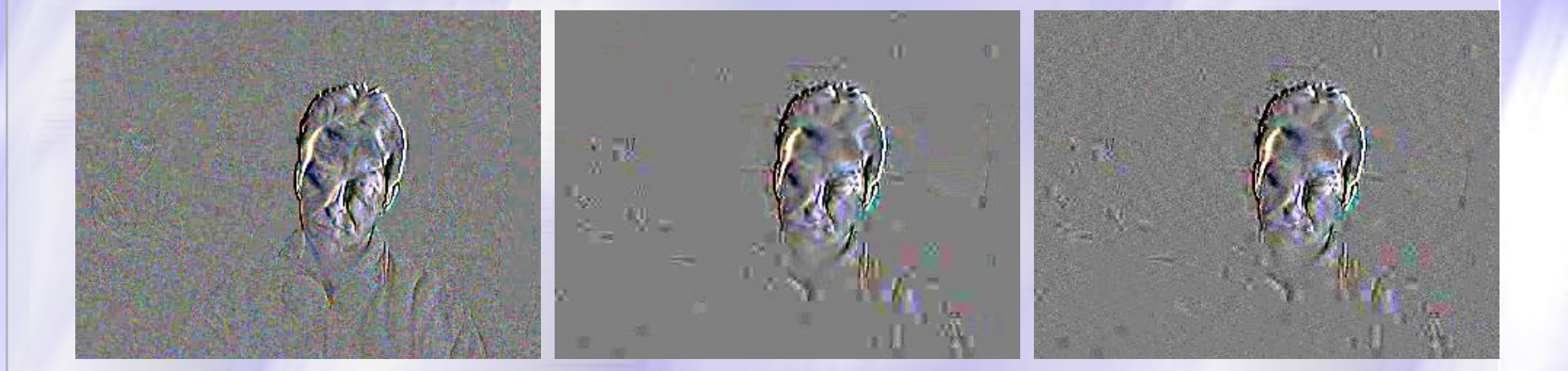

Межкадровая разница: Оригинал, «обычный» кодек, кадр с перемешиванием